# **KLASA IV**

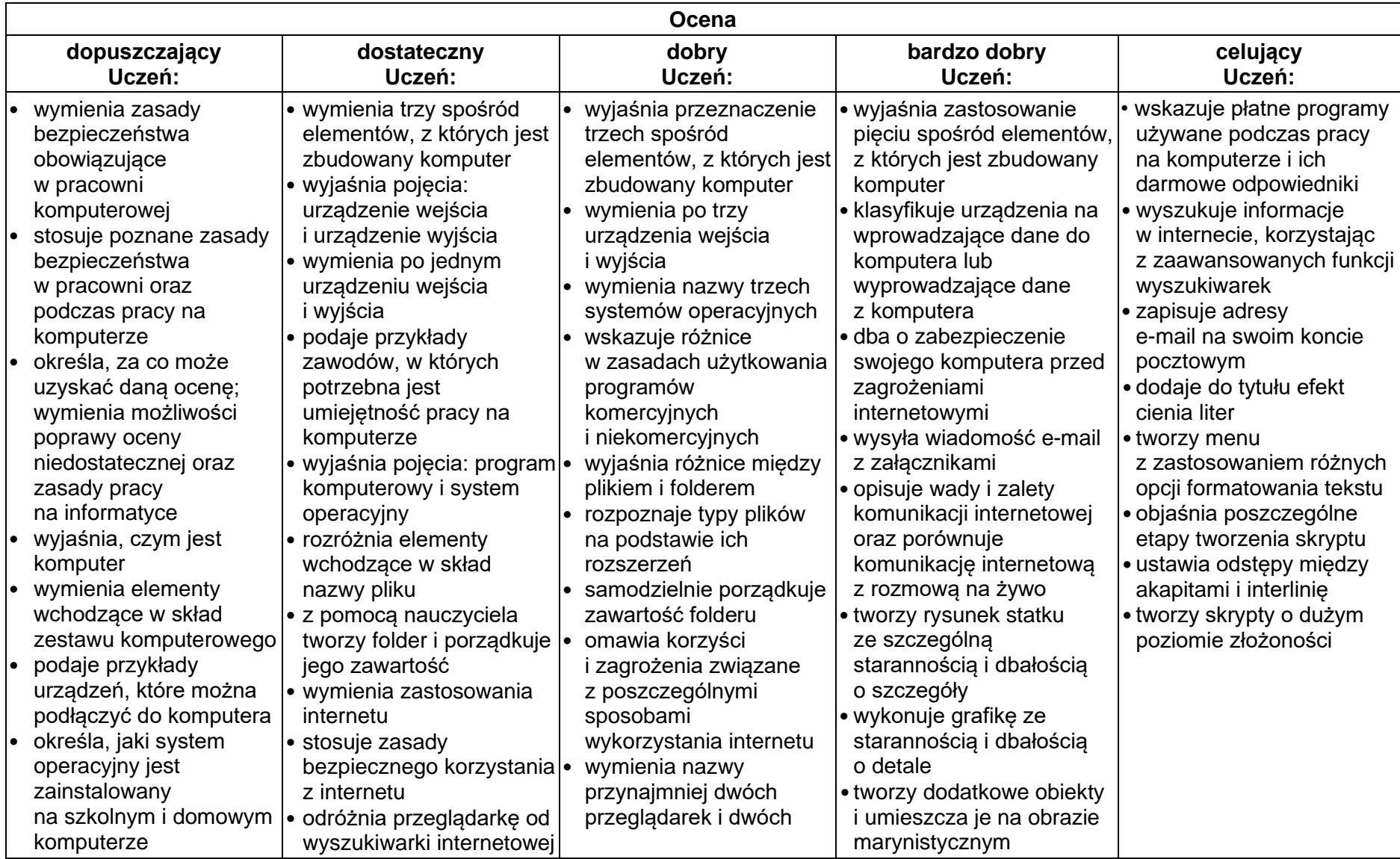

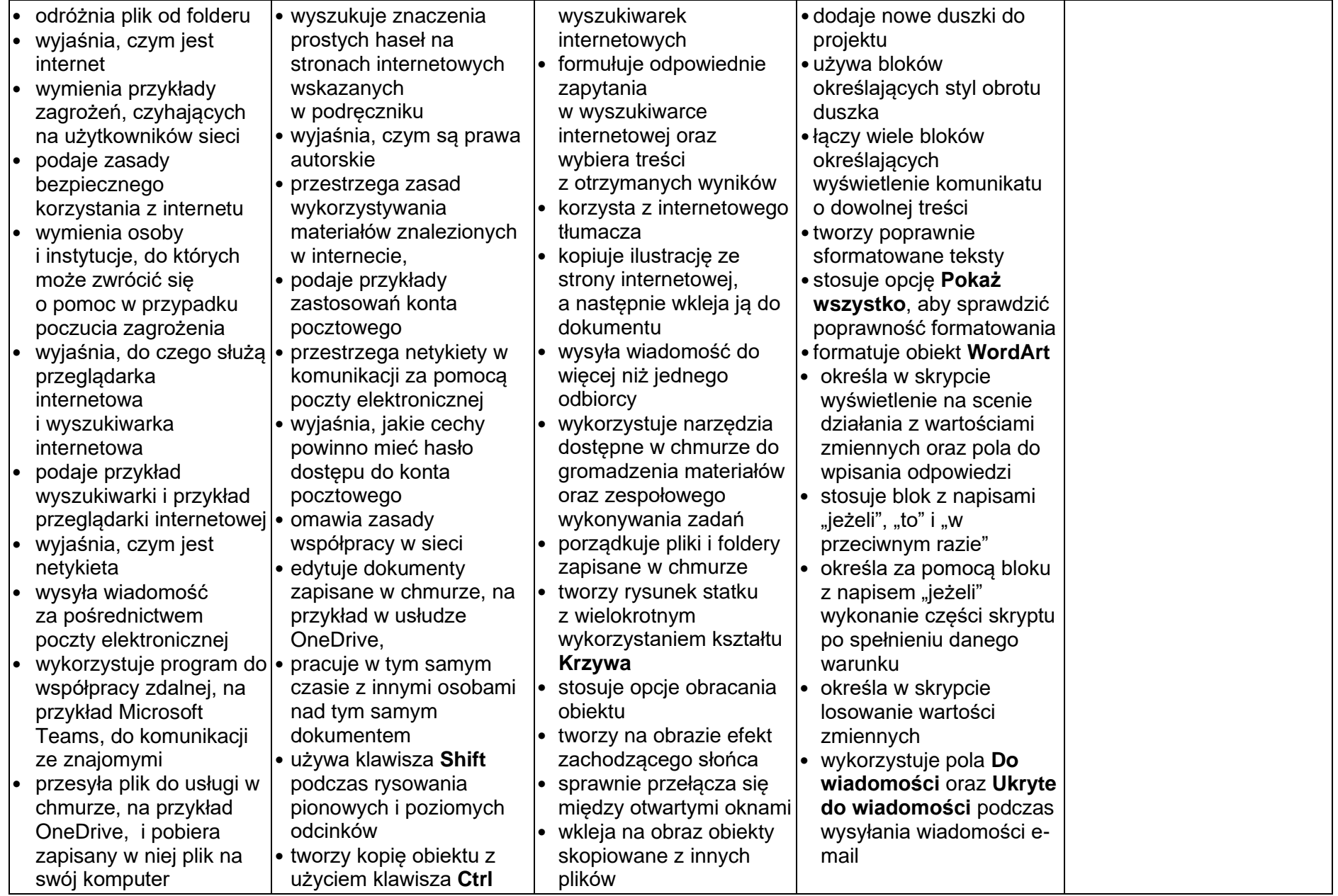

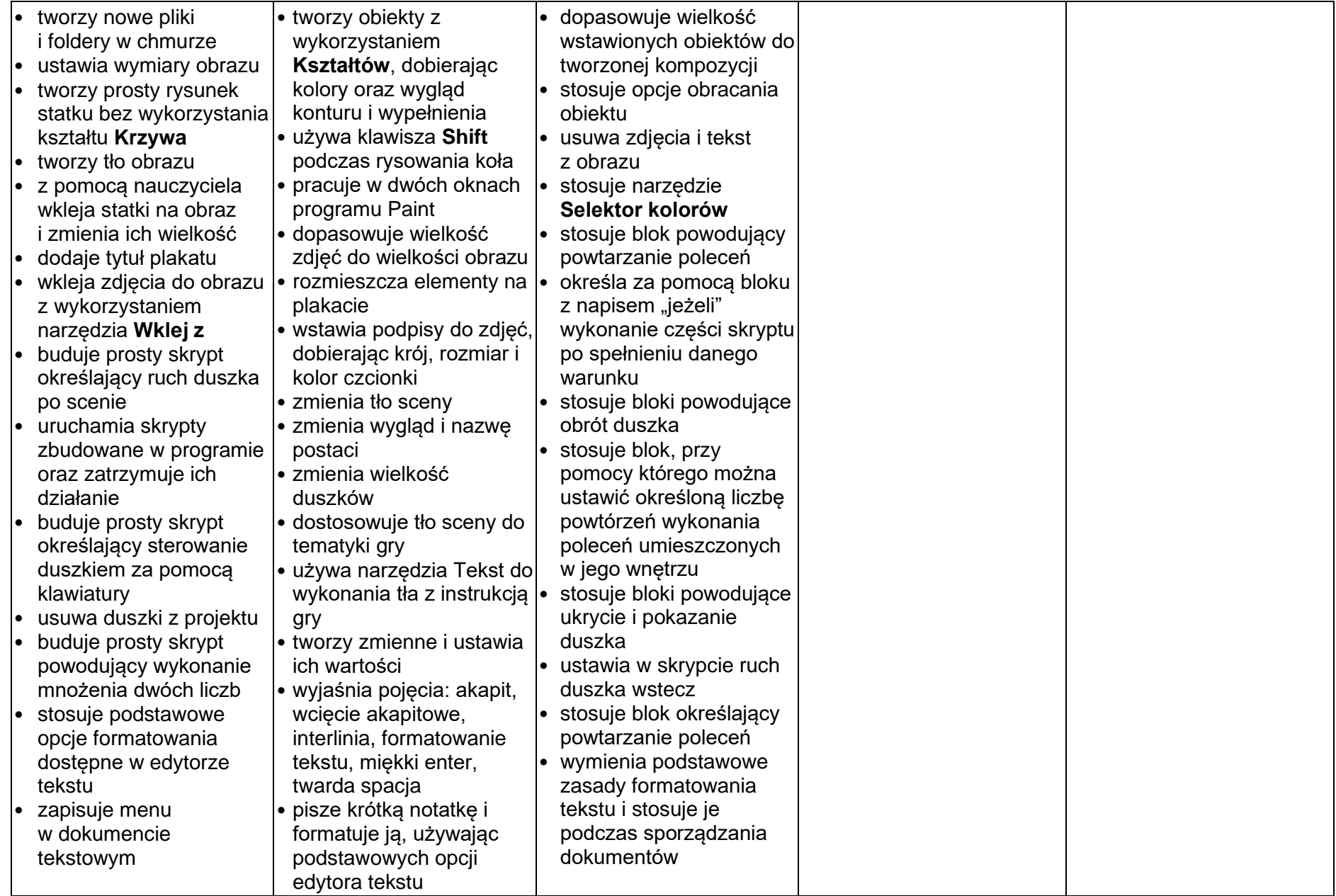

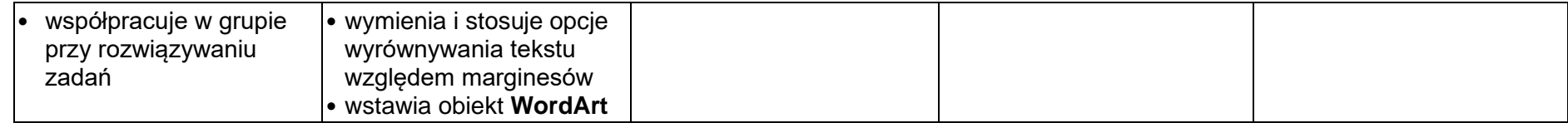

# **KLASA V**

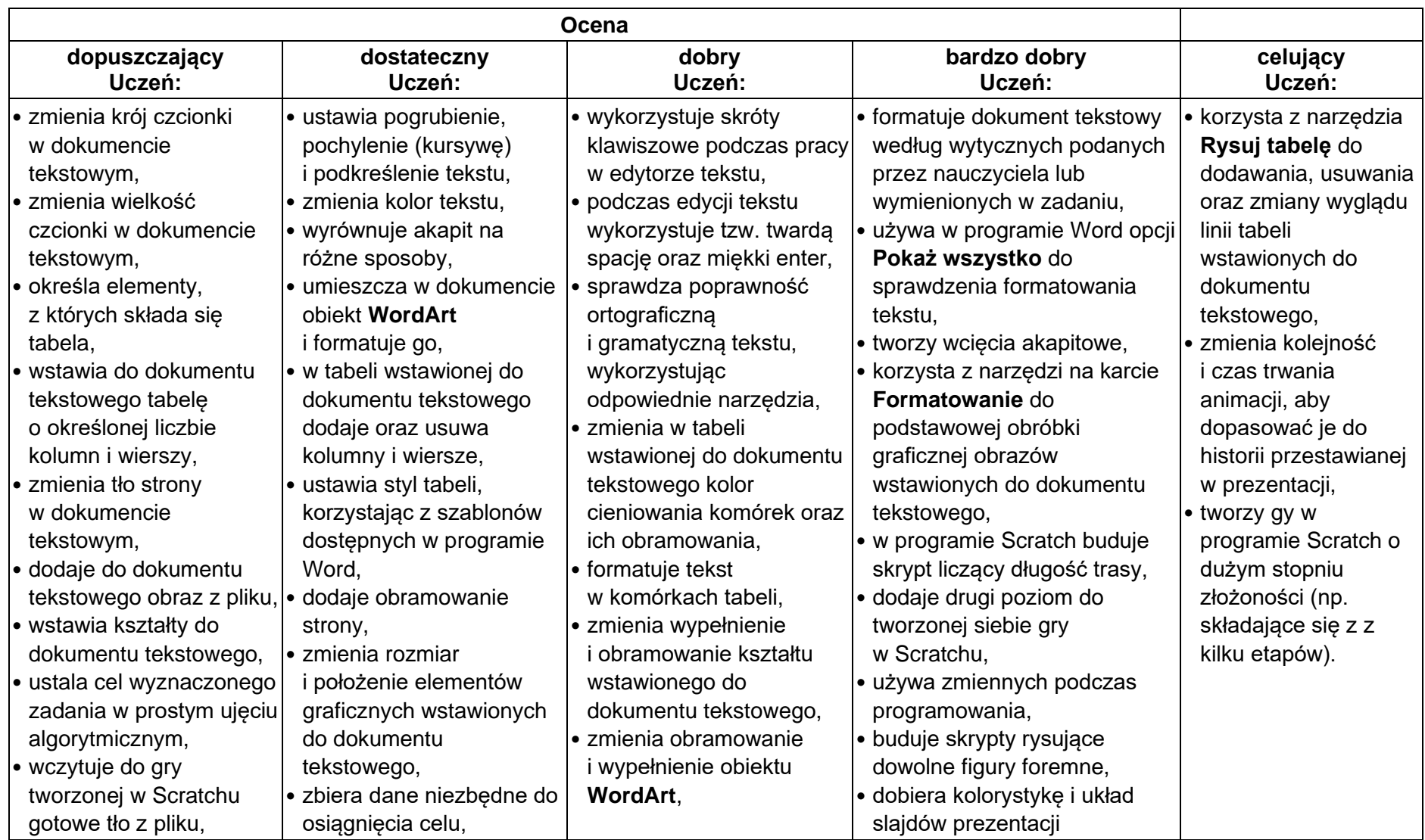

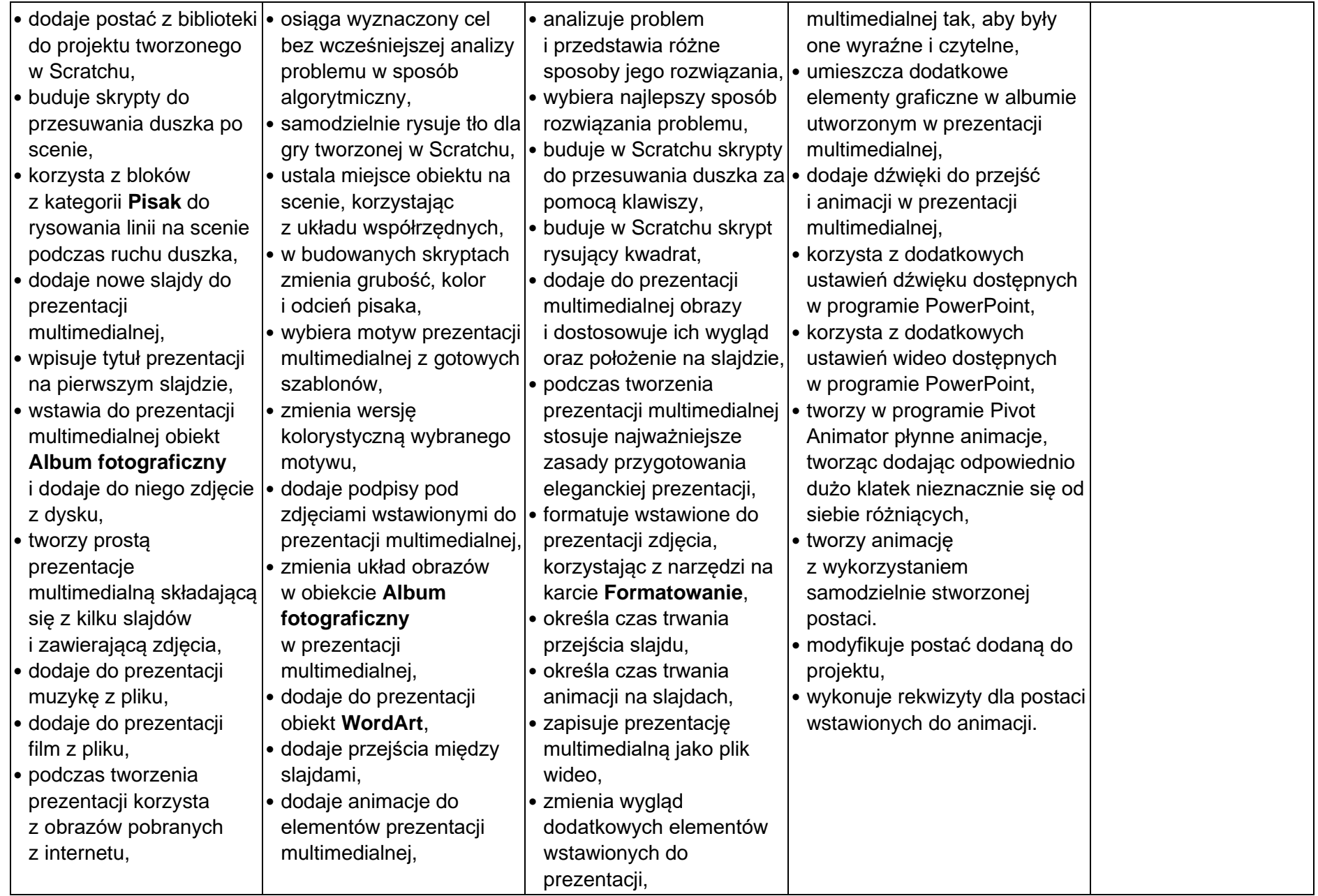

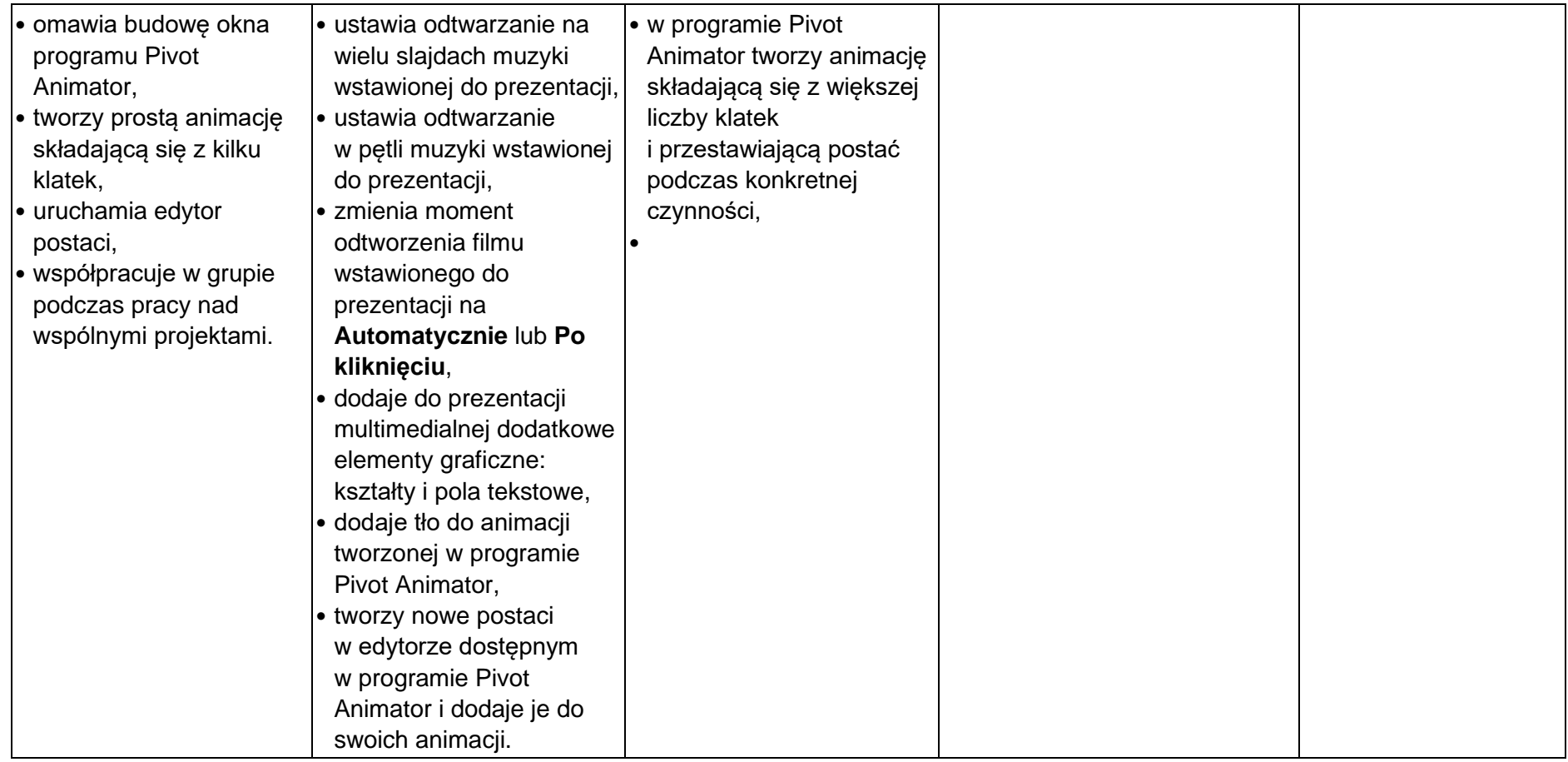

### **INFORMATYKA KLASA VI**

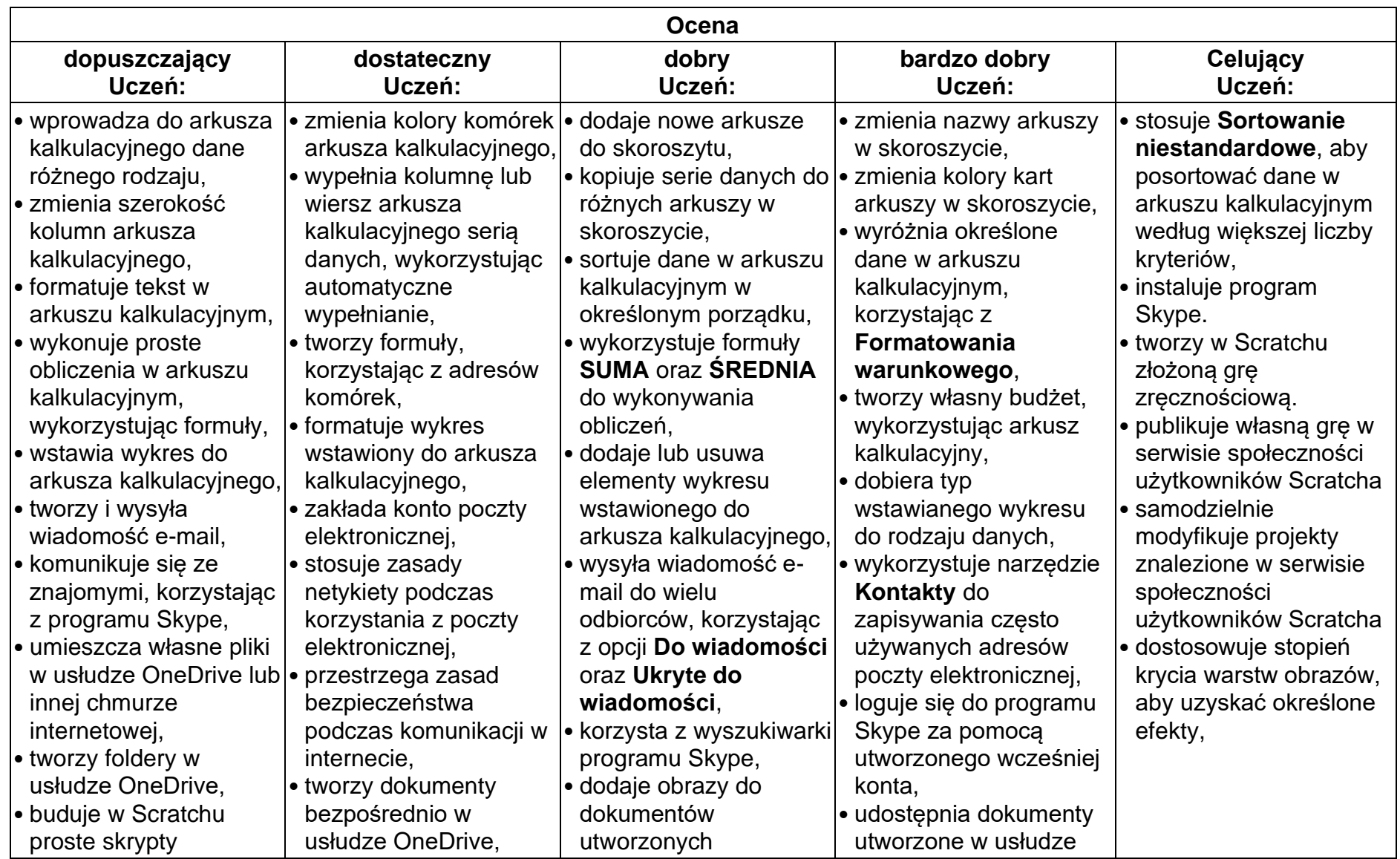

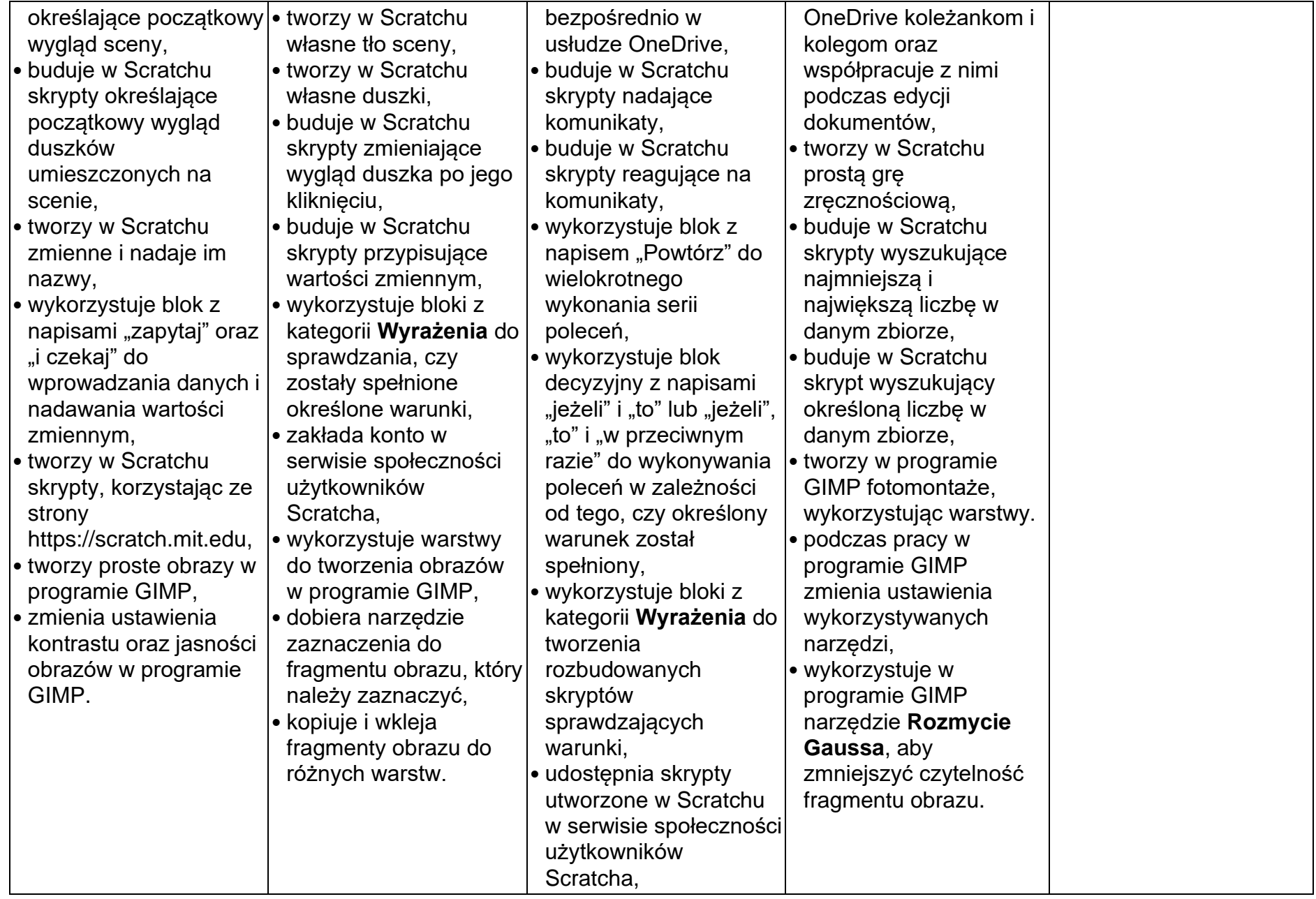

### **INFORMATYKA KLASA VII**

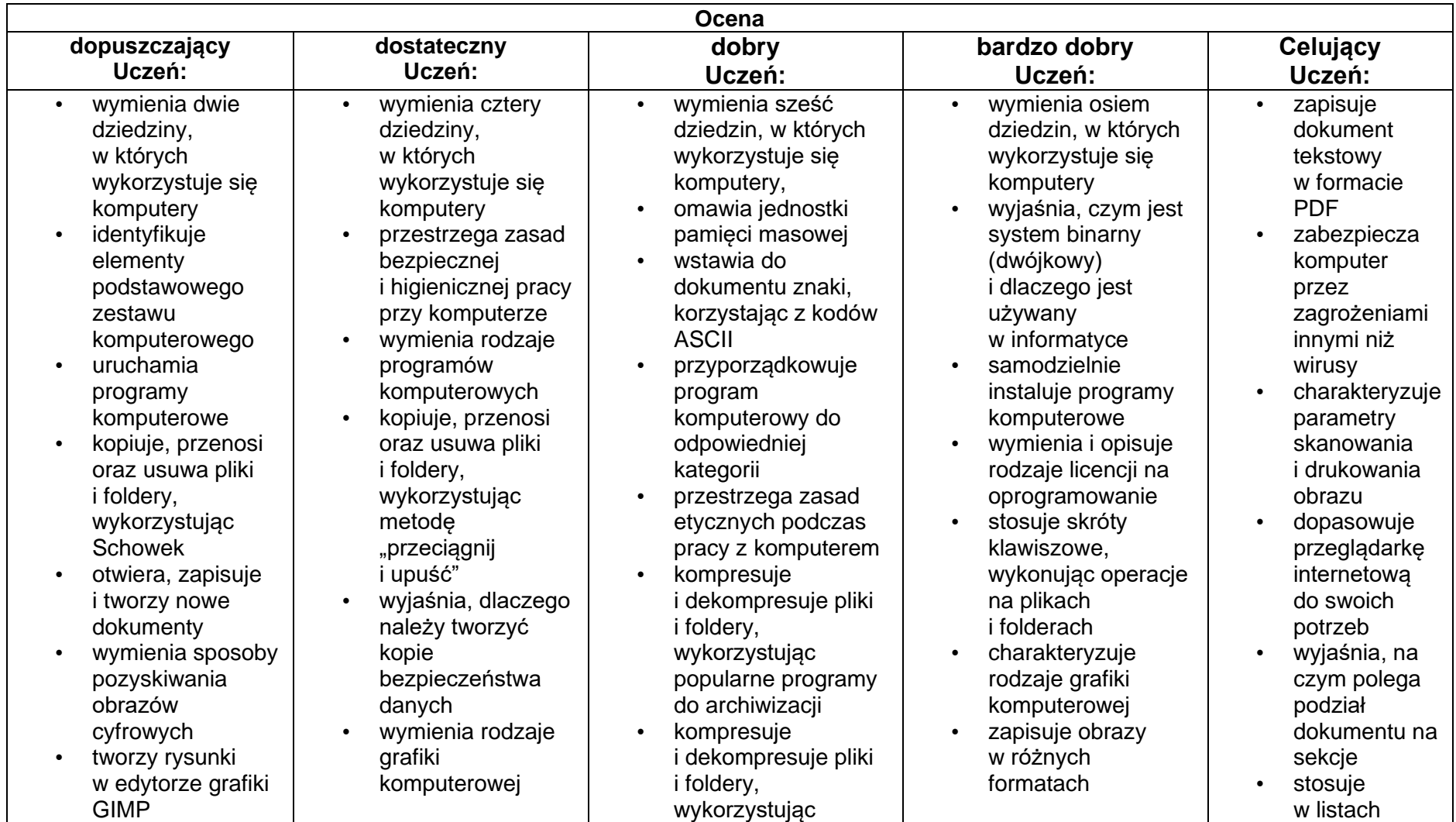

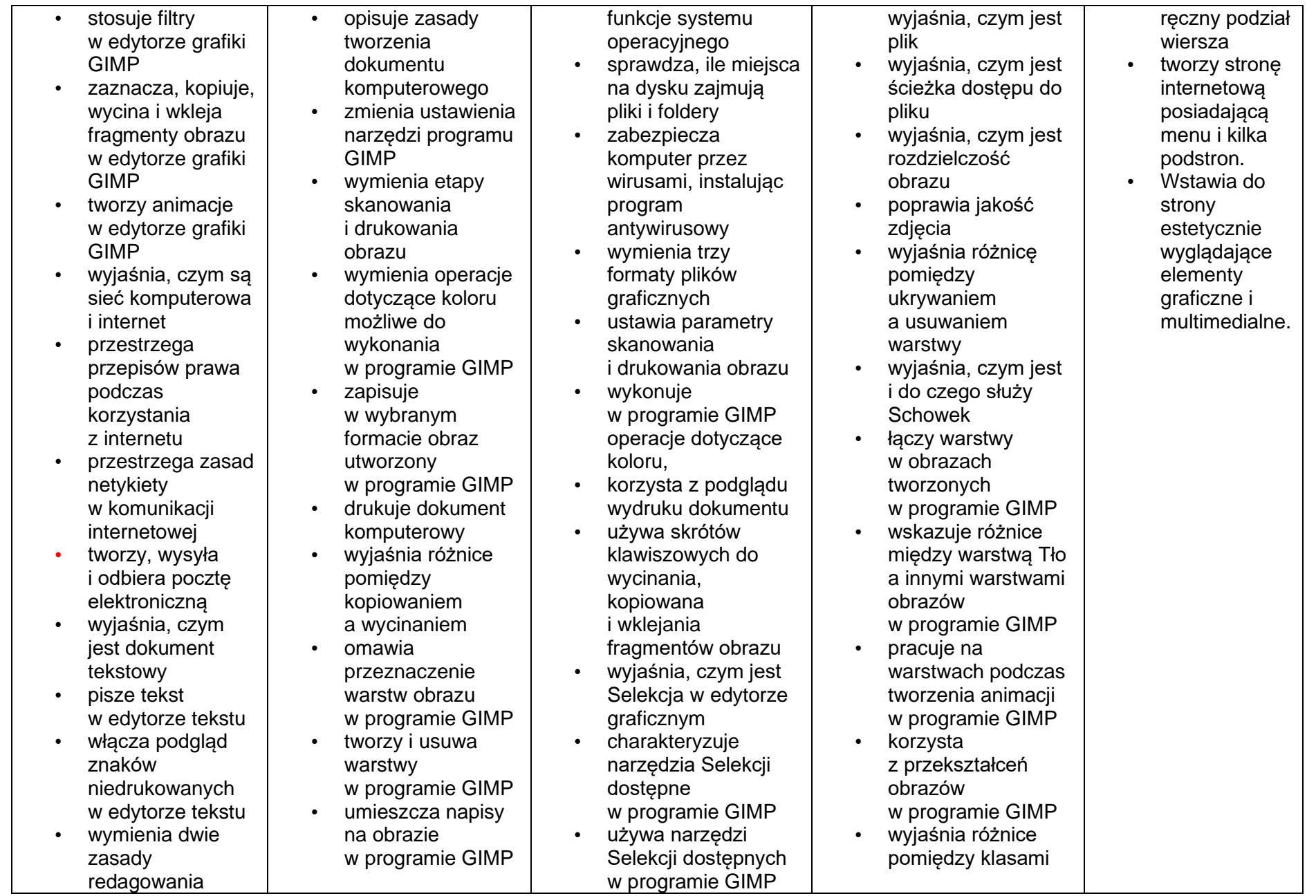

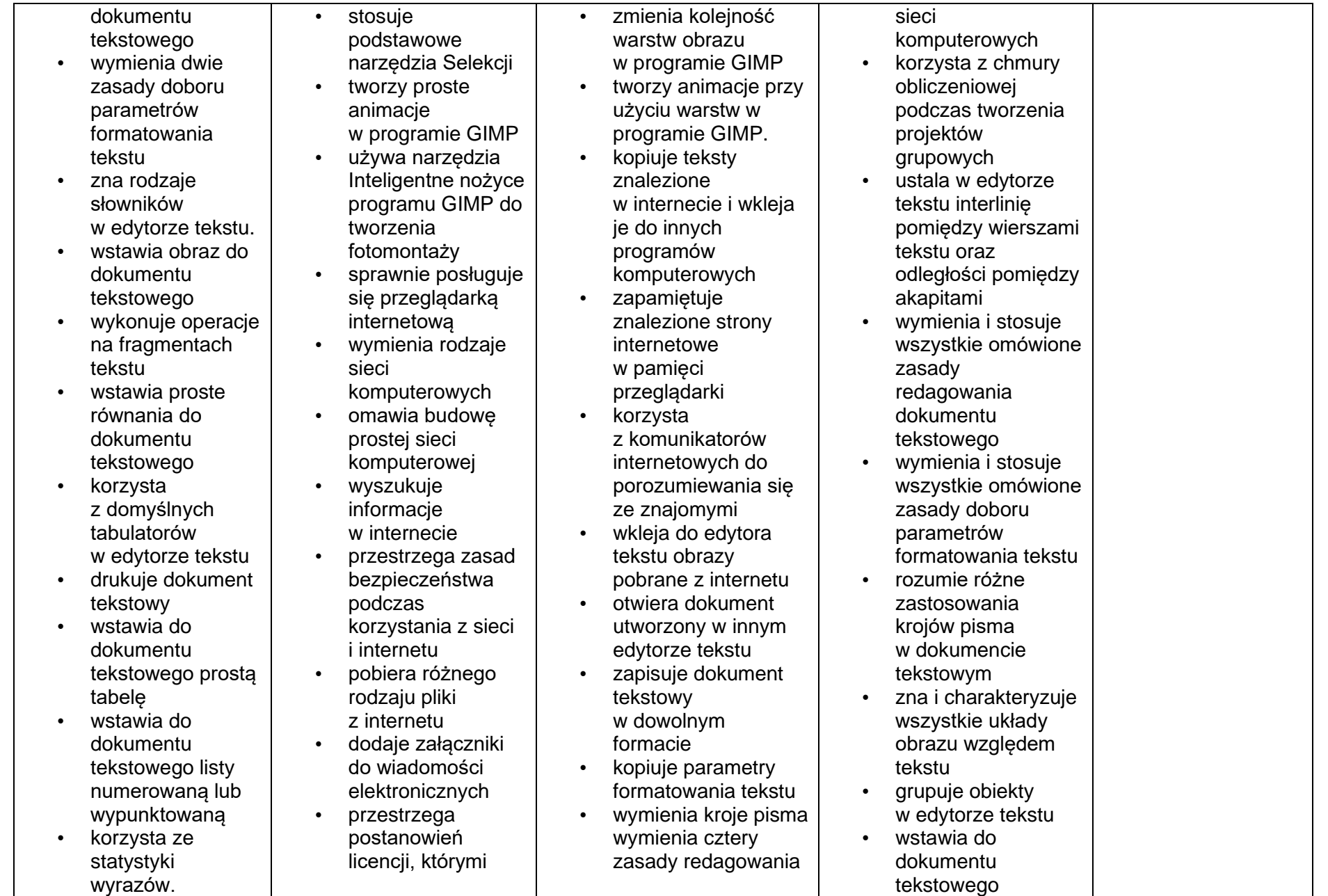

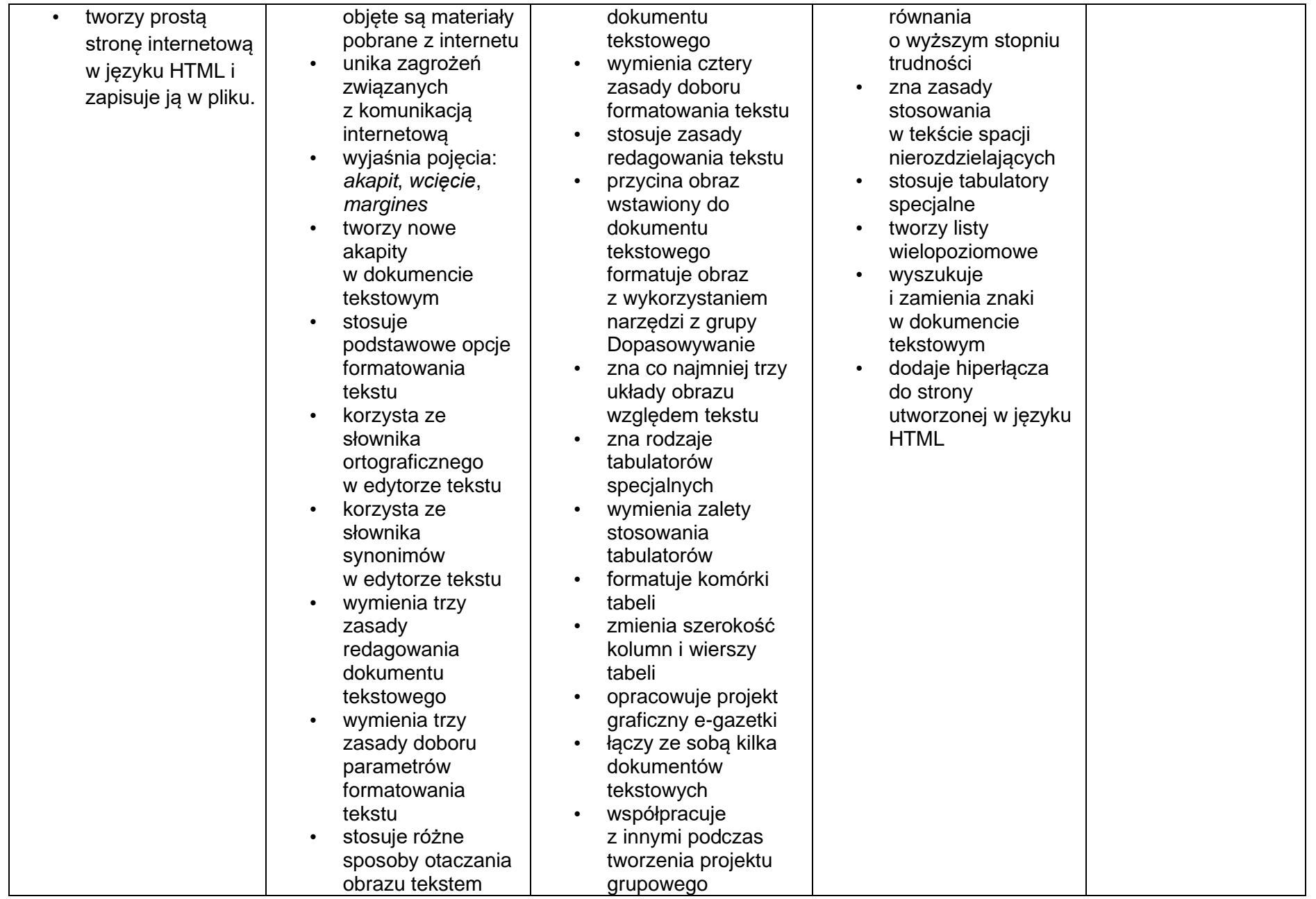

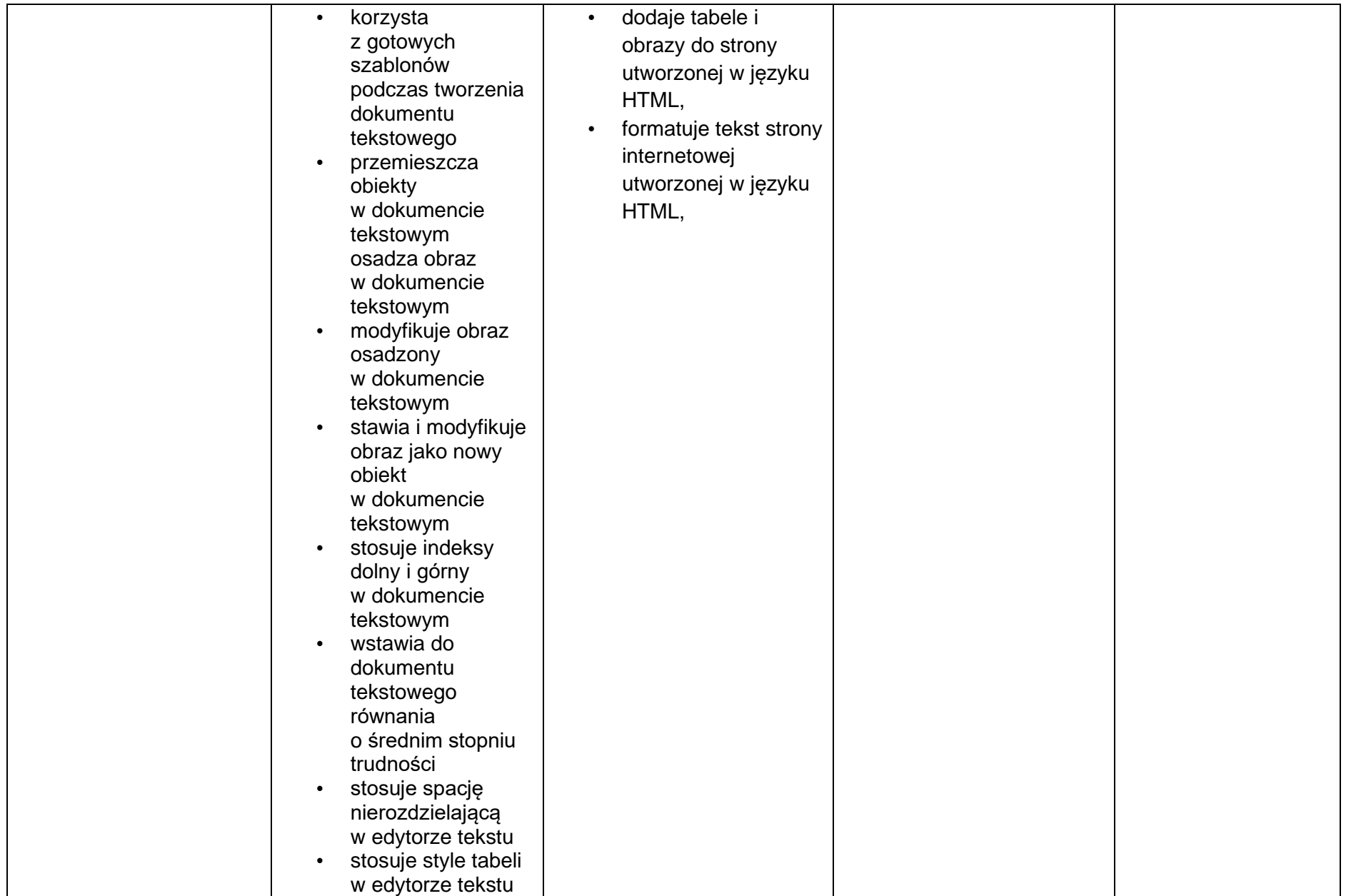

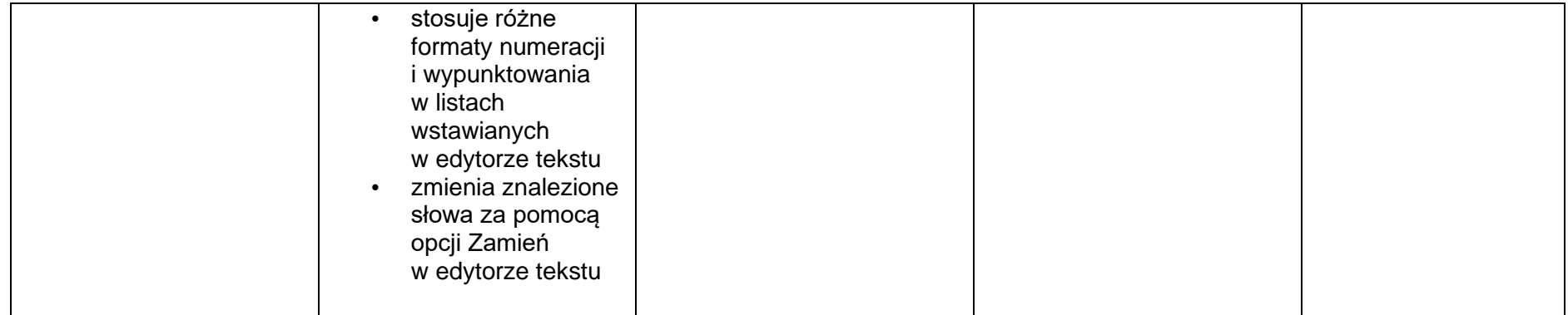

### **INFORMATYKA KLASA VIII**

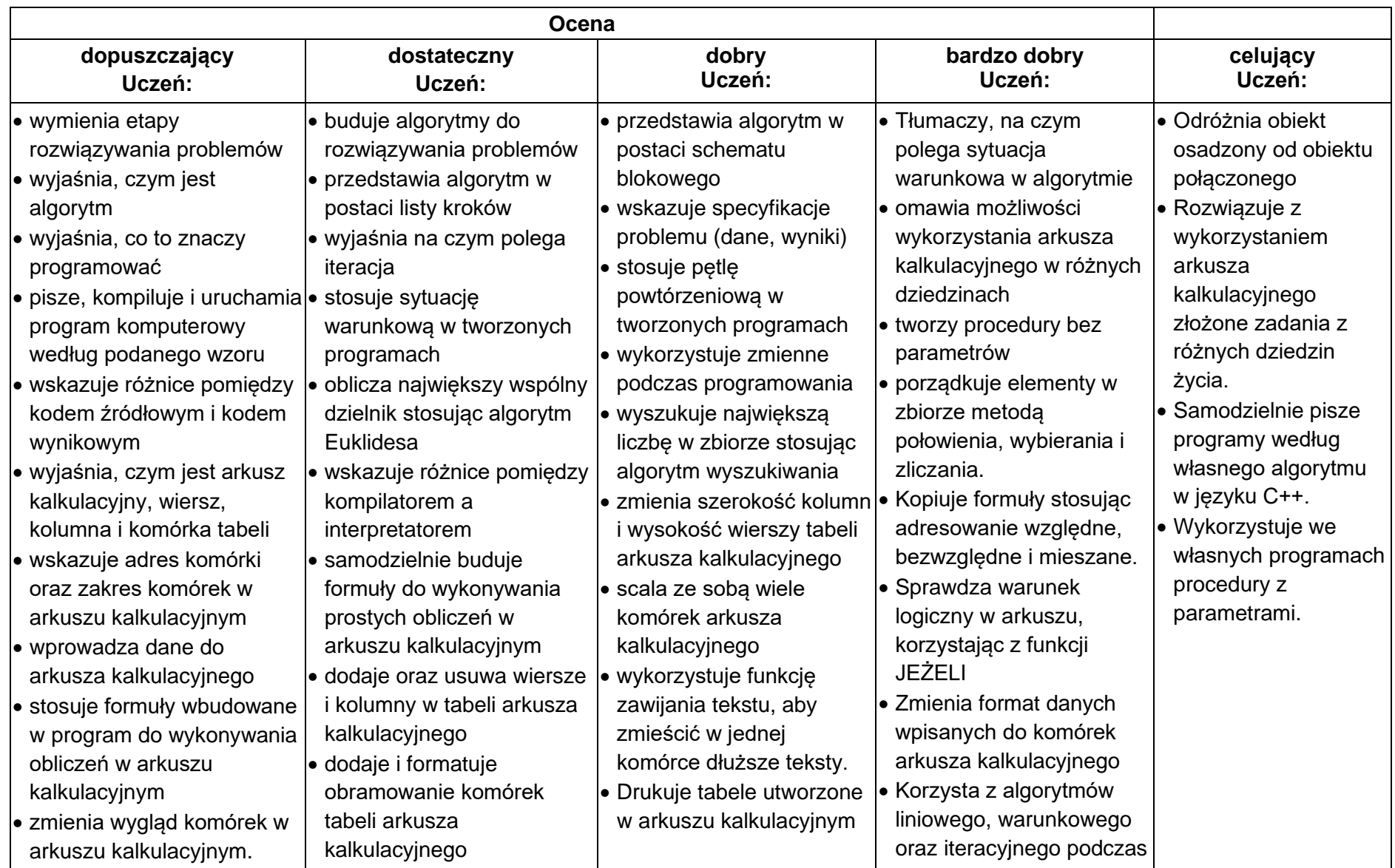

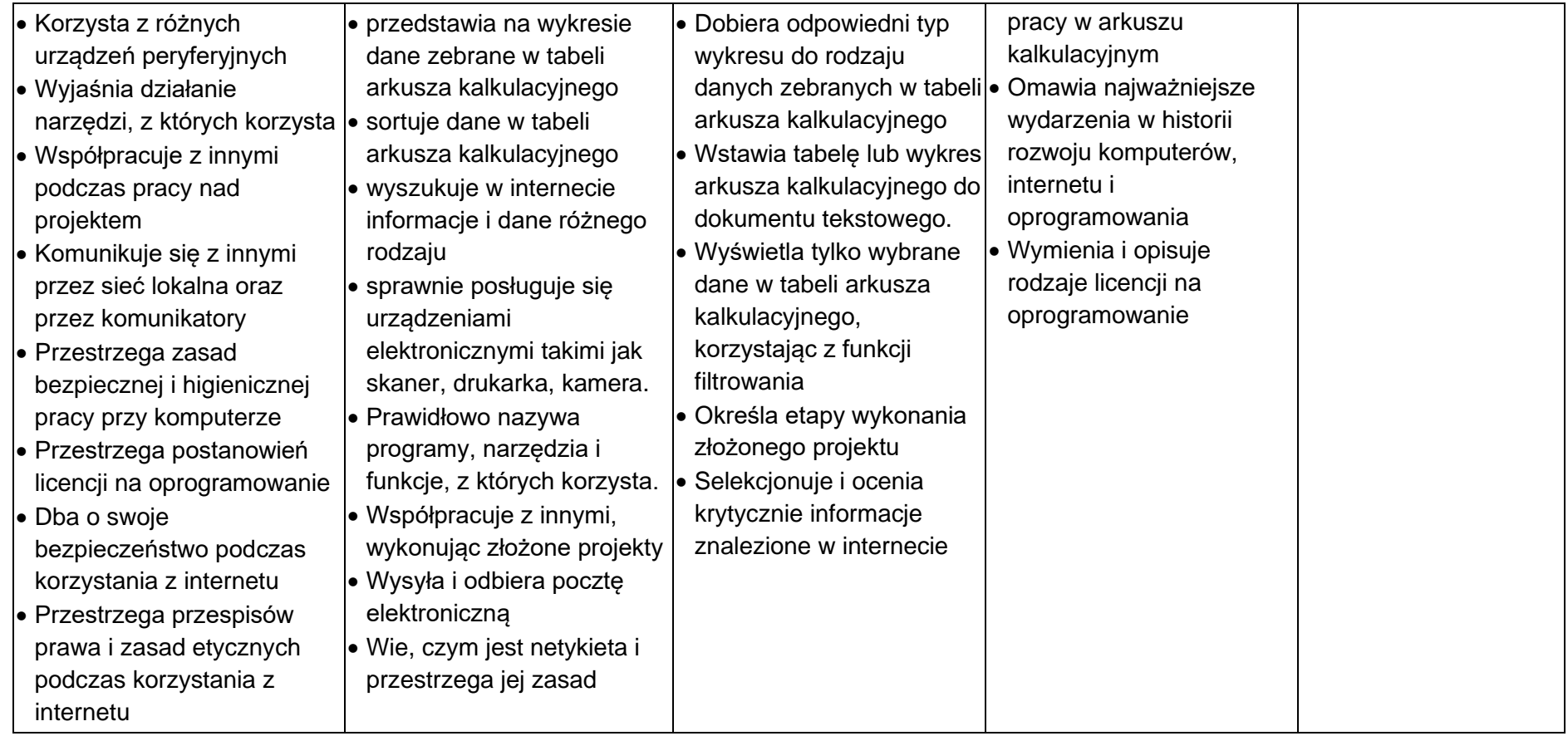